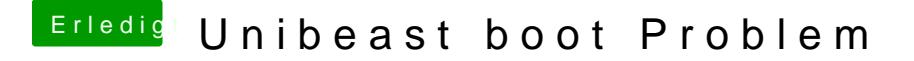

Beitrag von John Doe vom 29. September 2014, 18:32

was hast du den im Bios eingestellt bei der GPU ?